# **Ed Liferay<sup>®</sup> DEVCON**

# **Client Extensions 101: Future proofing your DXP Apps**

Learn about Liferay's new universal extension mechanism

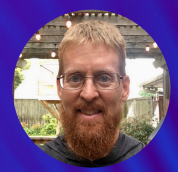

**Greg Amerson Staff Software Engineer, Cloud Innovations**

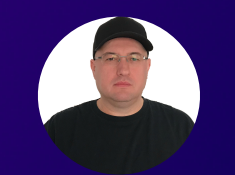

**Iliyan Peychev Director, Cloud Innovations**

**Balliferay DEVCON** 

# **Client Extensions 101**

# **What problem are we trying to solve?**

**ELIferay DEVCON** 

# **Client Extensions 101**

# **Your greatest strength begets your greatest weakness.**

**William Shakespeare**

# **Liferay DXP as a platform**

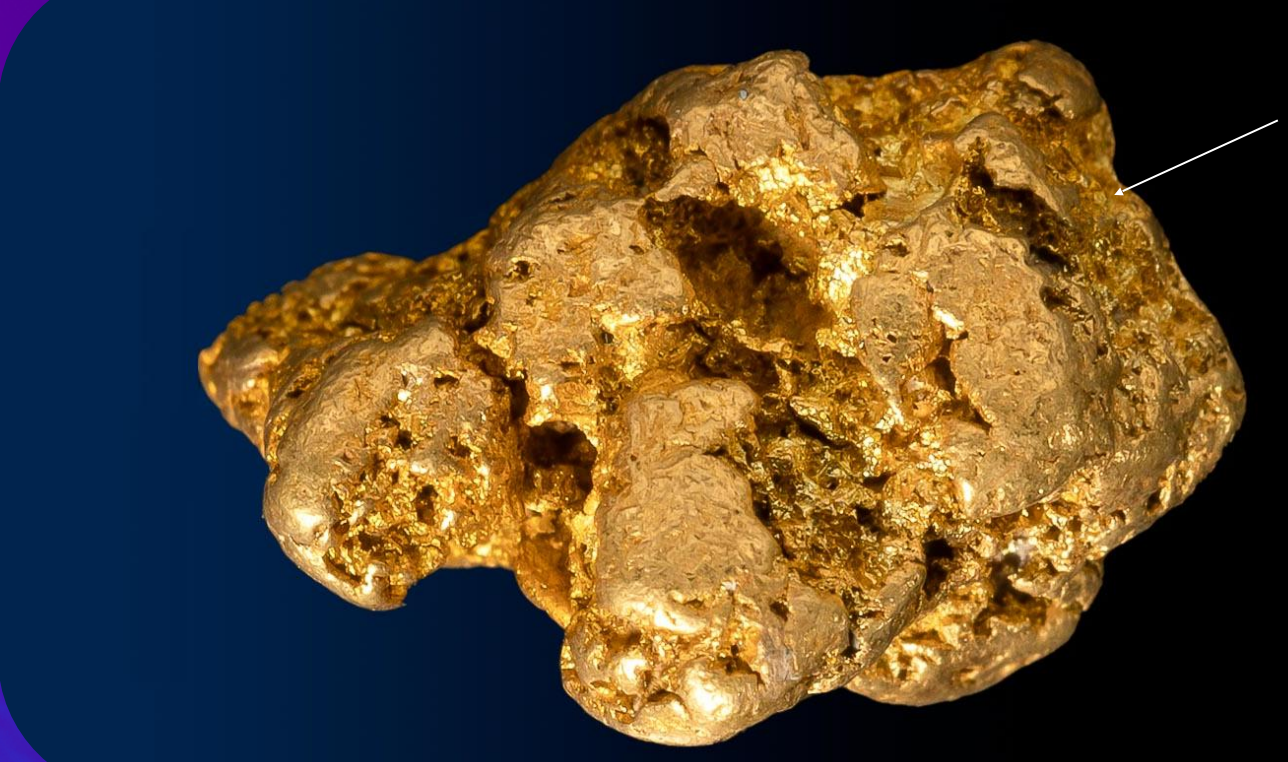

# **Liferay DXP**

Allows you to build anything on top of it

**Provides rich set of APIs**

## **Enriching DXP with Widgets and Services**

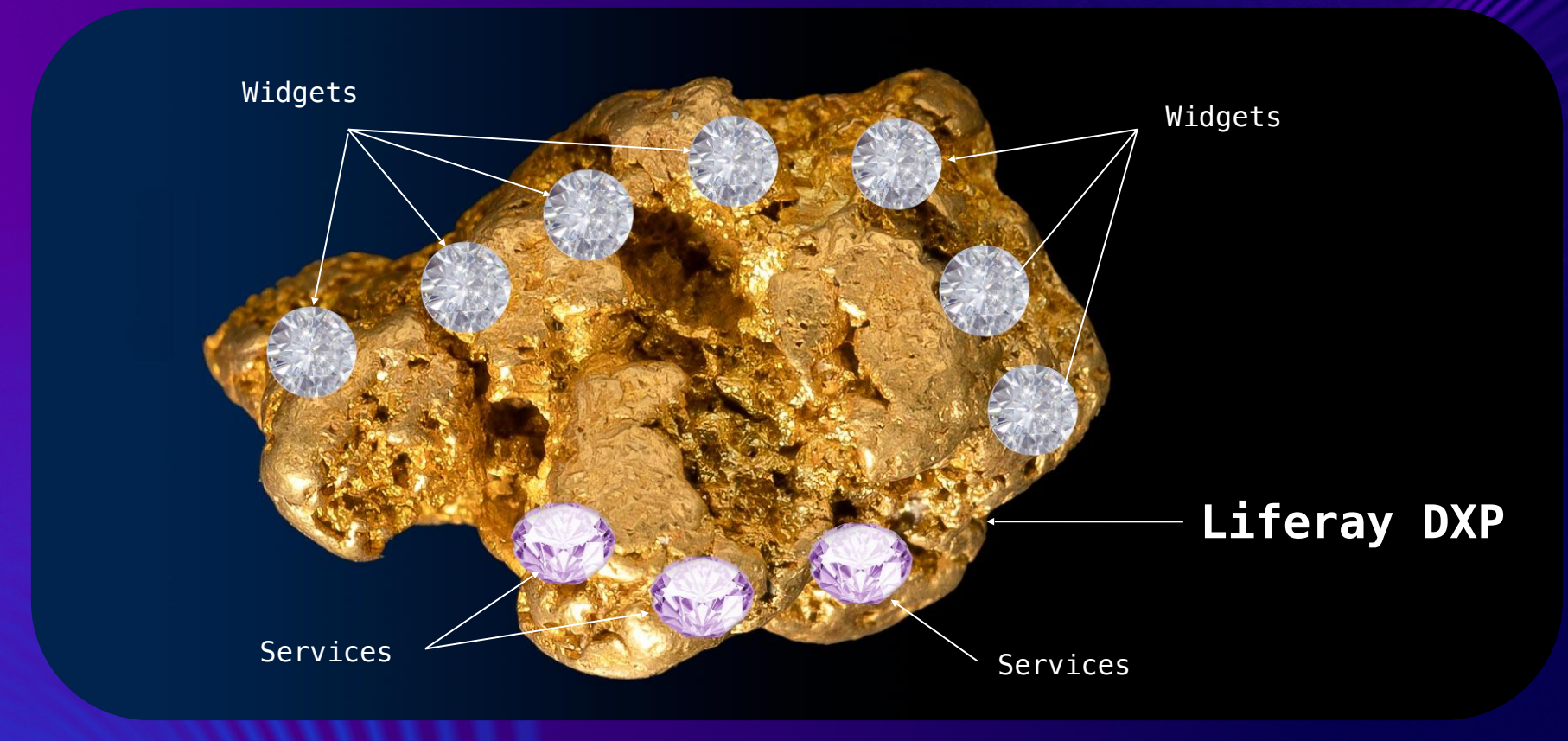

### **Enriching DXP with Widgets and Services**

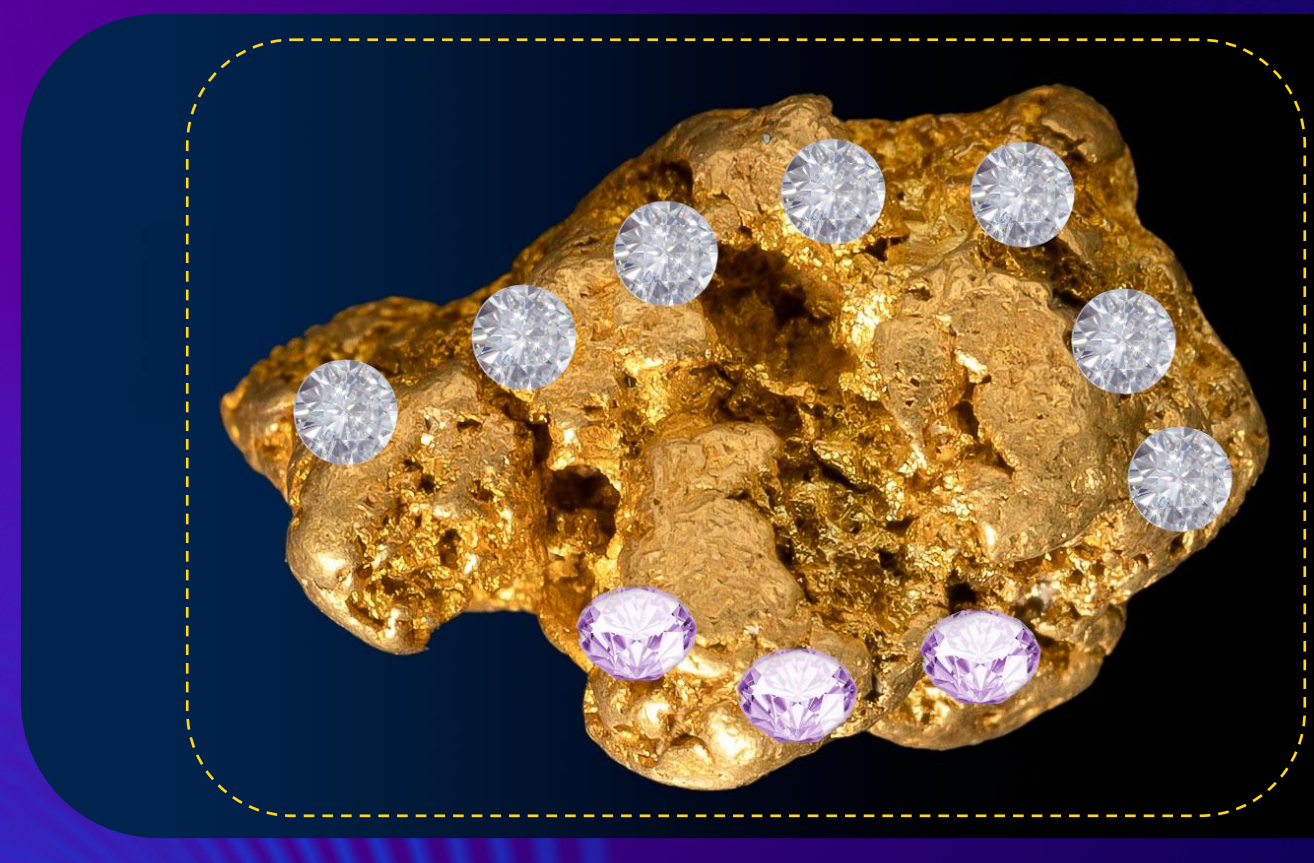

Widgets and Services are executing in the same JVM as DXP, making scaling challenging

DXP exposes many extension points (APIs), making upgrades challenging

Greg Amerson & Iliyan Peychev #Client Extensions

# **Enriching DXP with Widgets and Services**

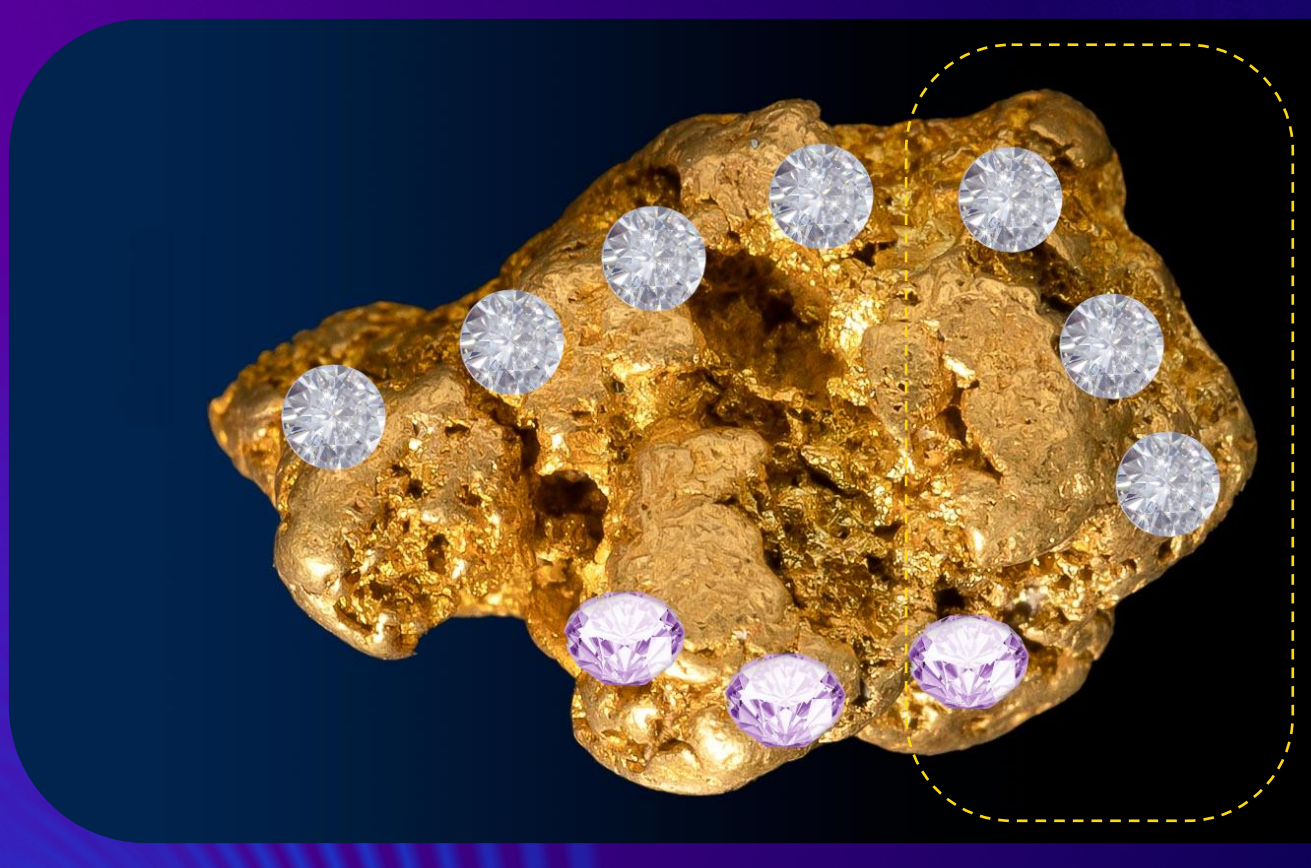

How do you improve this part of DXP without affecting the user applications?

When one is upgraded, all have to be upgraded

### **Client Extensions 101**

# **What is the solution?**

## **Client Extensions**

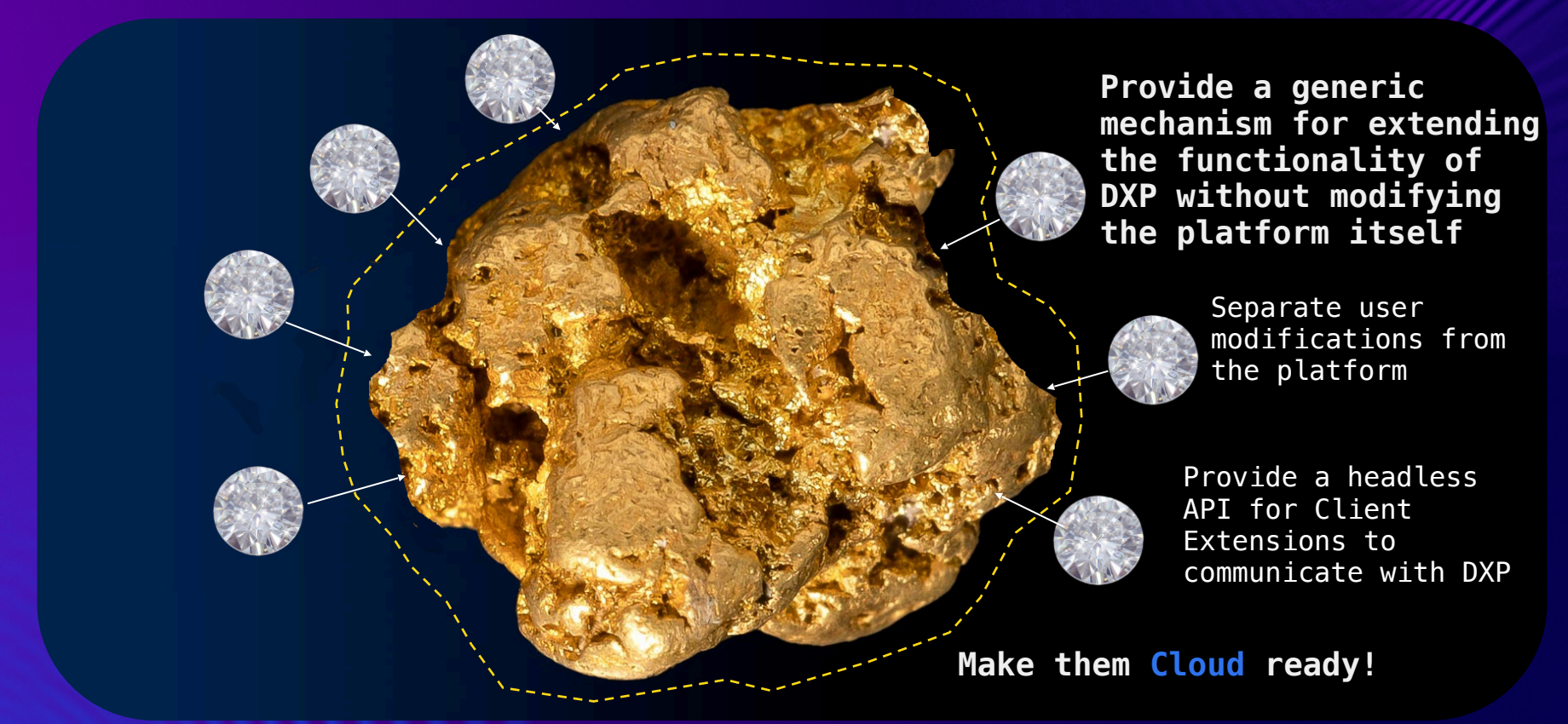

## **Evolving and upgrading the Portal**

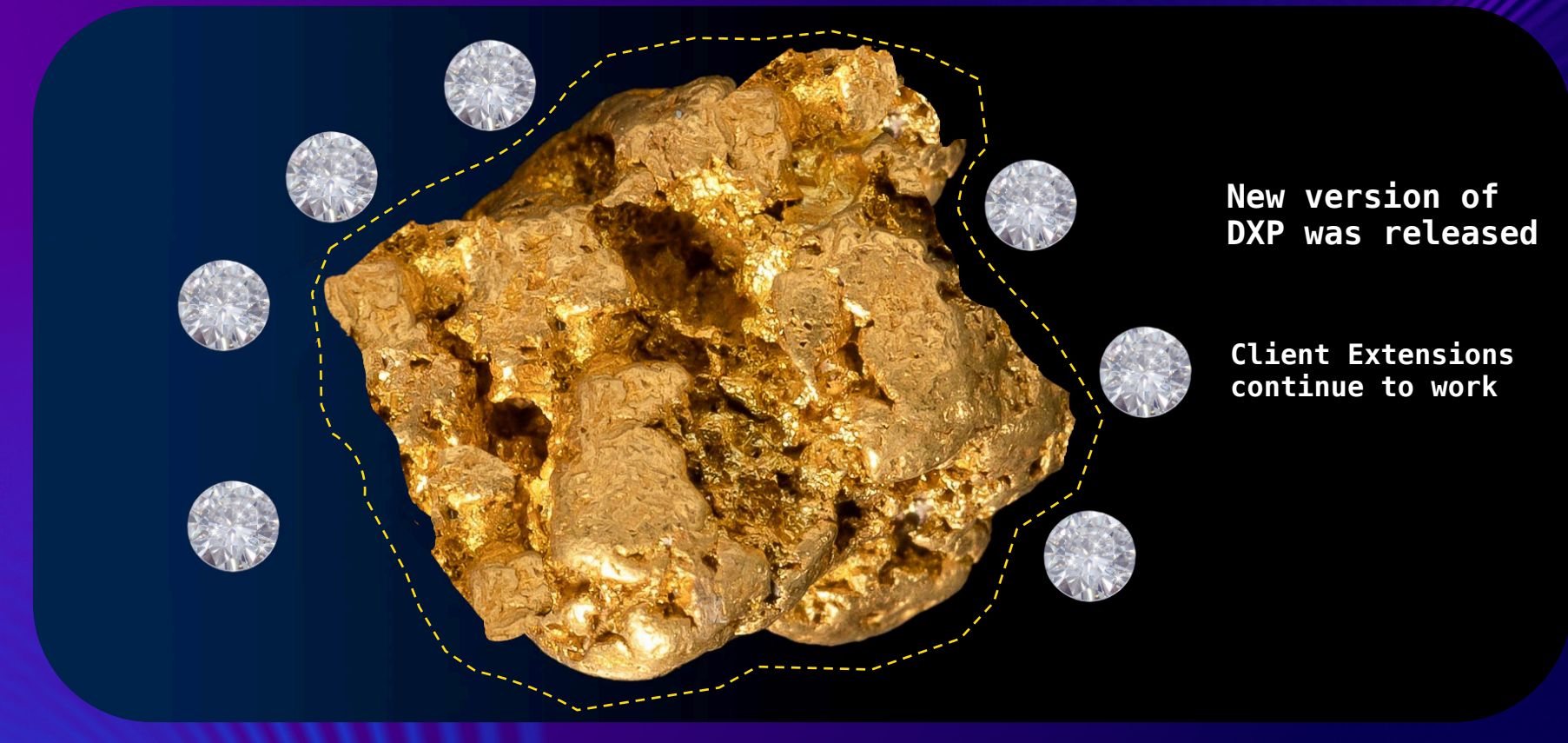

# **Client Extensions in a nutshell**

**client-extension.yaml file is the source of truth**

**Client Extensions work on both Liferay Experience Cloud and DXP Self-Hosted**

**Packaged in a single artifact - Liferay Universal File format archive - the LUFFA file** **Orchestration of Client Extensions is done automatically on Liferay Experience Cloud**

**On DXP self-hosting, you can still use all previous customizations (OSGi configs and modules)**

**Operating outside DXP. Not deployed in the same JVM**

**Communicating with DXP only using the headless API, and in a secure way**

**Written in an arbitrary language (where applicable)**

### **Client Extensions 101**

# **Secure communication**

### **ELIferay DEVCON**

## **Secure communication**

#### **Based on OAuth2**

Front-End Client Extensions can use OOTB `Liferay.authToken` to communicate directly with DXP's headless API

Microservice Client Extensions can register an OAuth2 Application in DXP (User Agent or Headless Server profiles)

All communication among Client Extensions and DXP is secure by default!

One Microservice Client Extension can securely call another Microservice Client Extension

Front-End Client Extensions can securely call a Microservice Client Extension

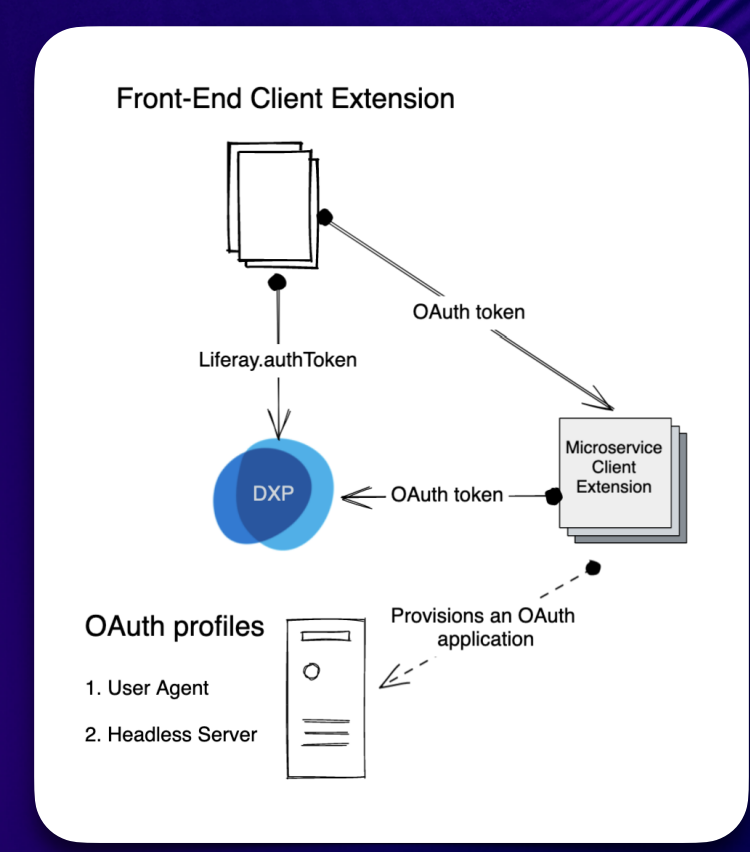

### **Client Extensions 101**

# **Classification of Client Extensions**

# **Classification of Client Extensions**

### **Front-End**

Provides front-end resources (JS, CSS, images) that are used on the client (browser) side

#### Examples:

- Custom Element
- Global CSS
- Global JS
- Theme JS
- Theme Favicon
- Theme SpriteMap
- Static Content

● …

### **Configuration**

Transfers runtime configuration which changes DXP behavior

#### Examples:

- OAuth2 Application User Agent
- OAuth2 Application Headless Server
- Instance Settings

● …

# **Classification of Client Extensions**

### **Microservice**

Executable business logic or workload (such as Resource servers, Jobs or CronJobs)

#### Examples:

- NotificationType
- Object Action
- Workflow Action
- …

### **Batch**

Declarative import of DXP resources

### Examples:

- Batch Engine
- Site Initializer
- Configurations-as-code

● …

### **Client Extensions 101**

# **Deployment of Client Extensions**

## **Deployment of Client Extensions**

**What happens when you deploy a Liferay Universal File format archive (LUFFA)?**

### **Self-hosted**

- Client Extensions Config is read by DXP
- Client Extension is registered
- Some workloads can be hosted by DXP, other require orchestration
- Some require special configuration variables

### **Liferay Experience Cloud**

- LCP API service sends Client Extensions Config to Virtual Instance of DXP
- The workload is orchestrated automatically
- The configuration is injected automatically

# **Deploying Client Extensions to the Cloud**

**Available Liferay Experience Cloud workloads based on Client Extension classification**

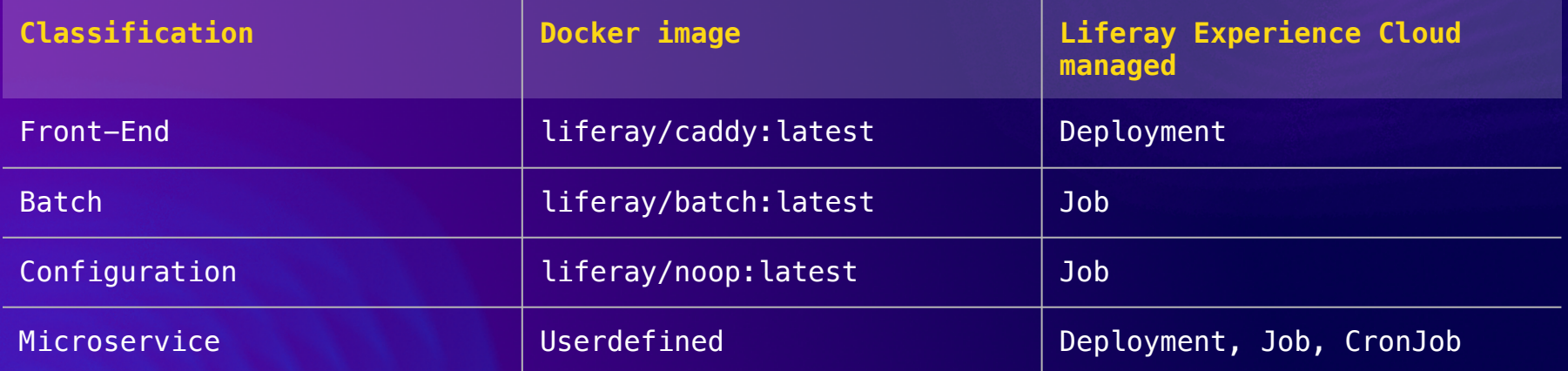

**Balliferay DEVCON** 

### **Client Extensions 101**

# **Creating applications out of Client Extensions**

## **Creating applications out of Client Extensions**

### **Focus on business requirements**

By extending DXP with your code, your own tech-stack, without worrying about upgrades or DXP internals

### **Leveraging the full power of Liferay Experience Cloud or your own infrastructure**

By combining Client Extensions and deploying them on your own infrastructure or on Liferay Experience Cloud

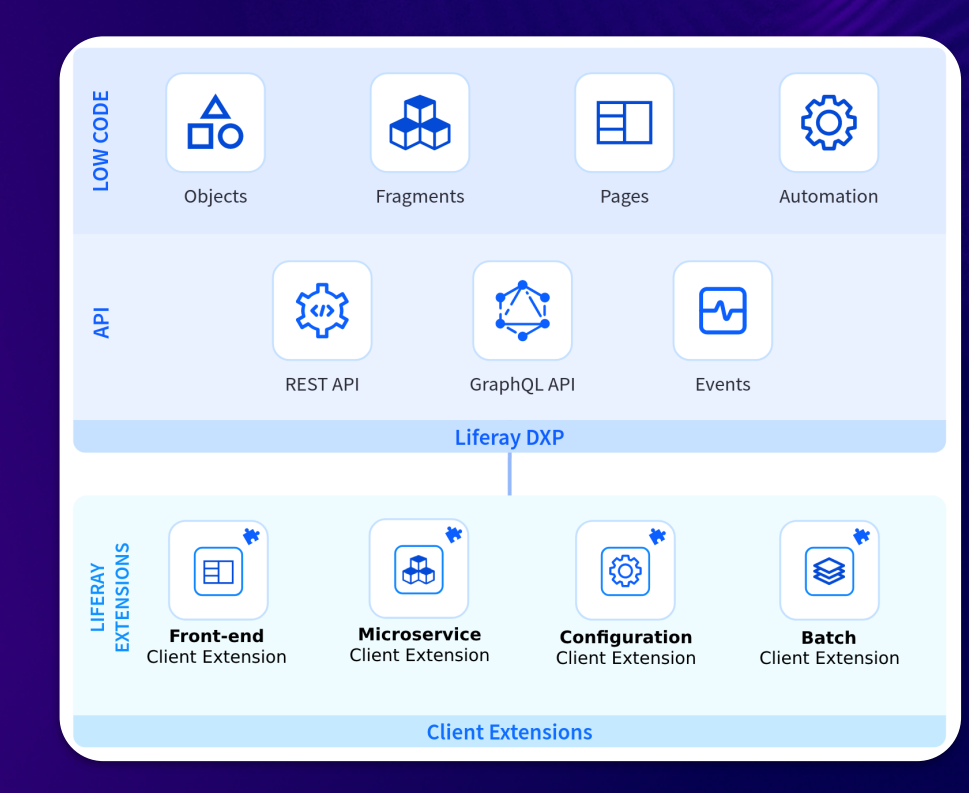

## **Creating applications out of Client Extensions**

**Zero-downtime upgrade of your applications on Liferay Experience Cloud**

Deploying a new version of your Client Extensions on LXC will be done with zero-downtime

### **Seamless upgrades on Liferay Experience Cloud**

Upgrading DXP on Liferay Experience Cloud is done by Liferay's Site Reliability Engineers

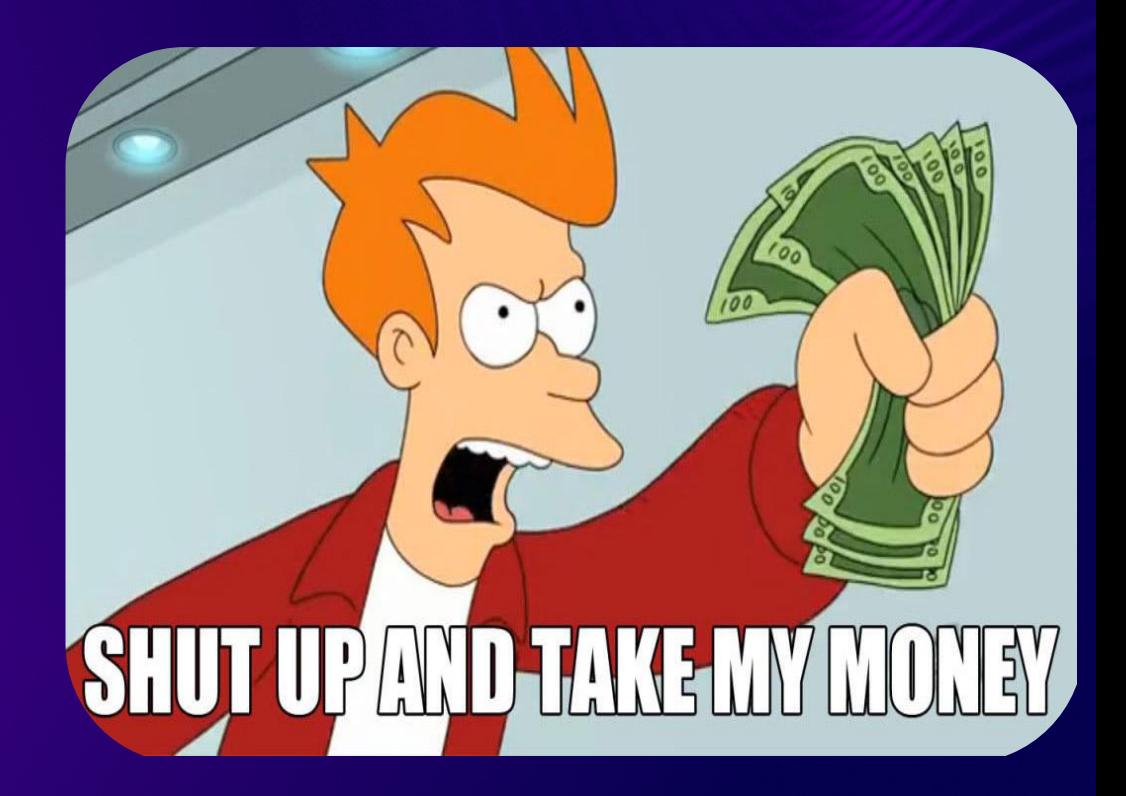

### **Client Extensions 101**

# **Where do I start?**

Greg Amerson & Iliyan Peychev #Client Extensions

# **Read the official documentation!**

**Client Extensions Documentation**

### **[learn.liferay.com](https://learn.liferay.com/w/dxp/building-applications/client-extensions/) is your knowledge portal**

Contains reference documentation, how-to, assembling and packaging, and much more!

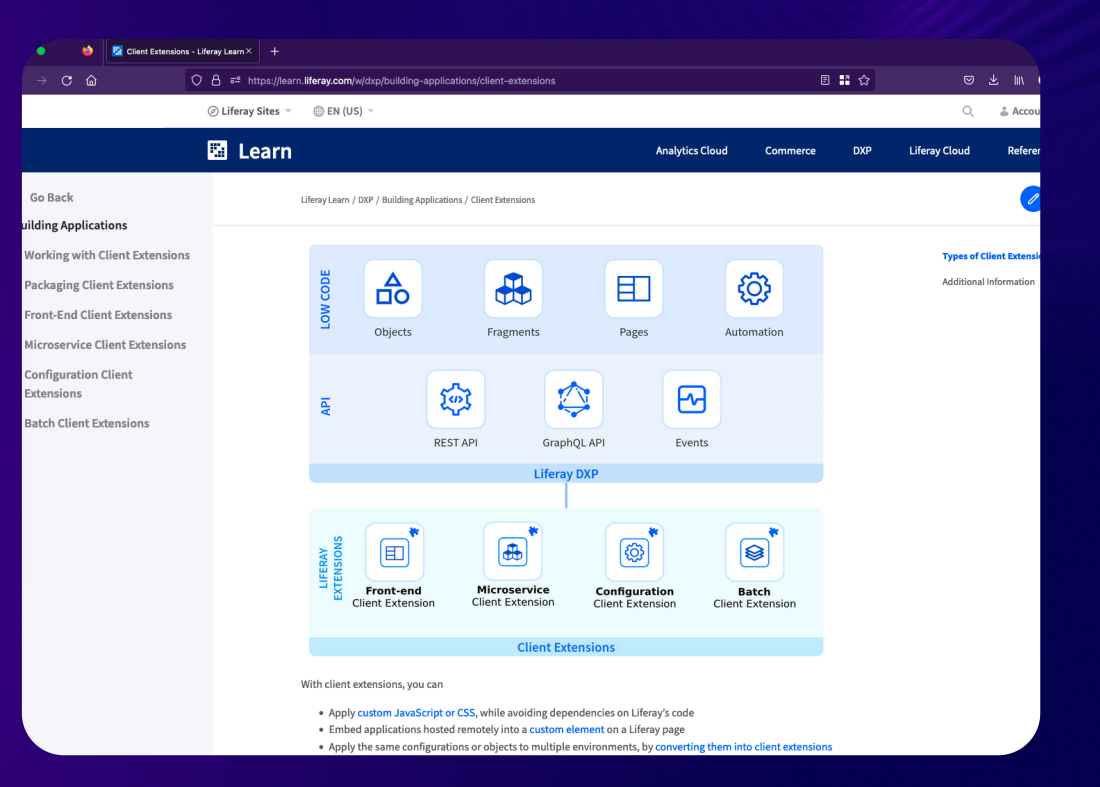

## **Check the Liferay Sample Workspace!**

**Liferay Sample [Workspace](https://github.com/liferay/liferay-portal/tree/master/workspaces/liferay-sample-workspace/client-extensions) for Client Extensions**

**It contains multiple examples of Client Extensions**

This is all that fits in an image,

but don't worry, there are many more examples!

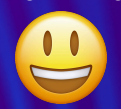

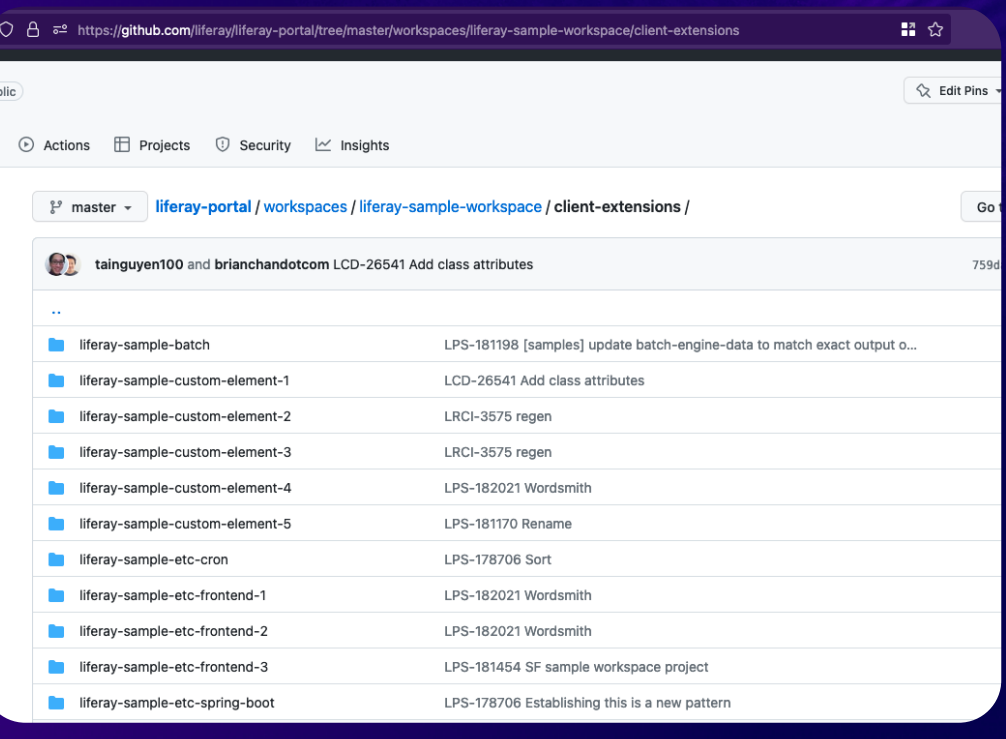

## **Dogfooding**

**Liferay is already using Client Extensions for its own products!**

**https:// learn.liferay.com [workspace](https://github.com/liferay/liferay-portal/tree/master/workspaces/liferay-learn-workspace/client-extensions)**

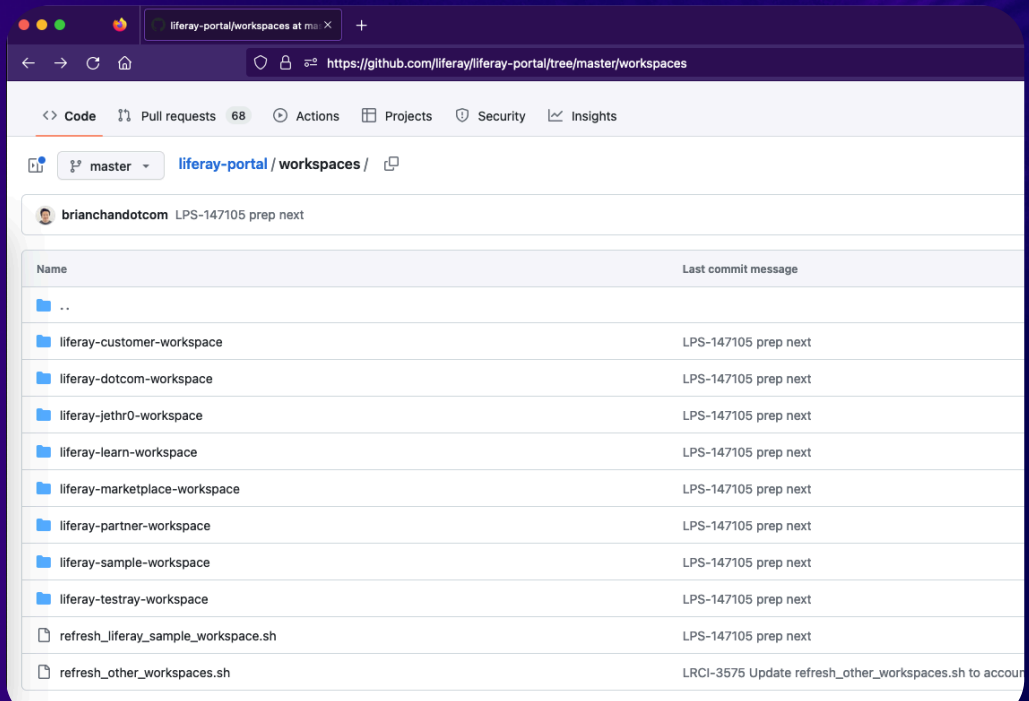

**ELIferay DEVCON** 

### **Feedback!**

**Client Extensions are brand new and still evolving**

**Please provide your feedback!**

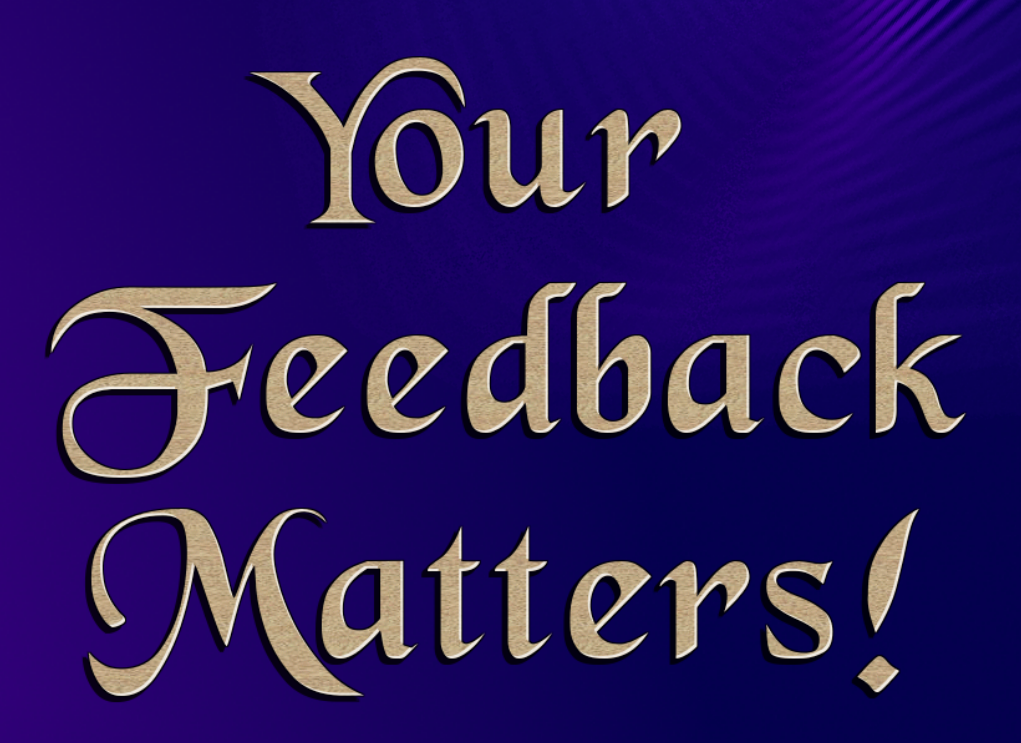

# **Thank you!**

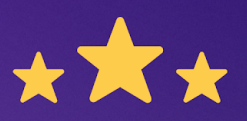

# How was this session?

Please share your rating in the event app. Thank you!